# Package 'BET'

December 21, 2023

Type Package

Title Binary Expansion Testing

Version 0.5.3

**Depends** R  $(>= 3.5.0)$ 

Description Nonparametric detection of nonuniformity and dependence with Binary Expansion Testing (BET). See Kai Zhang (2019) BET on Independence, Journal of the American Statistical Association, 114:528, 1620-1637, [<DOI:10.1080/01621459.2018.1537921>](https://doi.org/10.1080/01621459.2018.1537921), Kai Zhang, Zhigen Zhai, and Wen Zhou. (2021). BEAUTY Pow-

ered BEAST, [<arXiv:2103.00674>](https://arxiv.org/abs/2103.00674) and Wan Zhang, Zhigen Zhao, Michael Baiocchi, Yao Li, Kai Zhang. SorBET: A Fast and Powerful Algorithm to Test Dependence of Variables, Techinical report, 2023.

License GPL

Encoding UTF-8

LazyData true

**Imports** Rcpp  $(>= 0.12.3)$ 

LinkingTo Rcpp

RoxygenNote 7.1.1

NeedsCompilation yes

Author Wan Zhang [aut, cre], Zhigen Zhao [aut], Michael Baiocchi [aut], Kai Zhang [aut]

Maintainer Wan Zhang <wanz63@live.unc.edu>

Repository CRAN

Date/Publication 2023-12-21 01:20:10 UTC

# R topics documented:

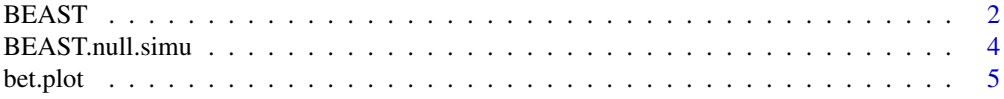

#### <span id="page-1-0"></span>2 BEAST

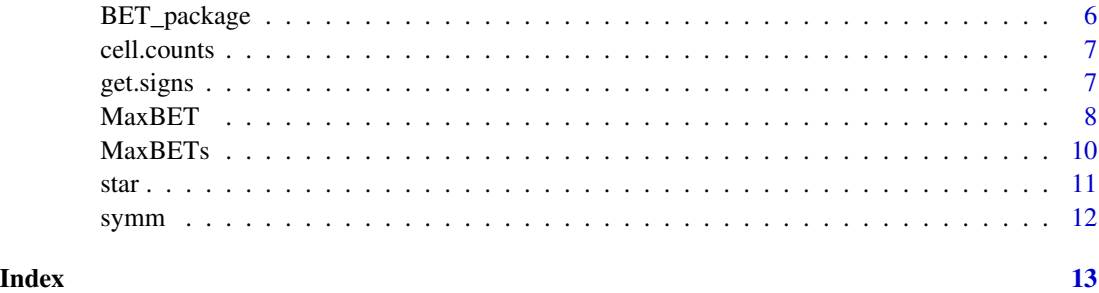

<span id="page-1-1"></span>BEAST *Binary Expansion Adaptive Symmetry Test*

# Description

BEAST (Binary Expansion Adaptive Symmetry Test) is used for nonparametric detection of nonuniformity or dependence.

# Usage

```
BEAST(
  X,
  dep,
  subsample.percent = 1/2,
  B = 100,unif.margin = FALSE,
  lambda = NULL,index = list(c(1:ncol(X))),\text{method} = "p",num = NULL
\mathcal{L}
```
# Arguments

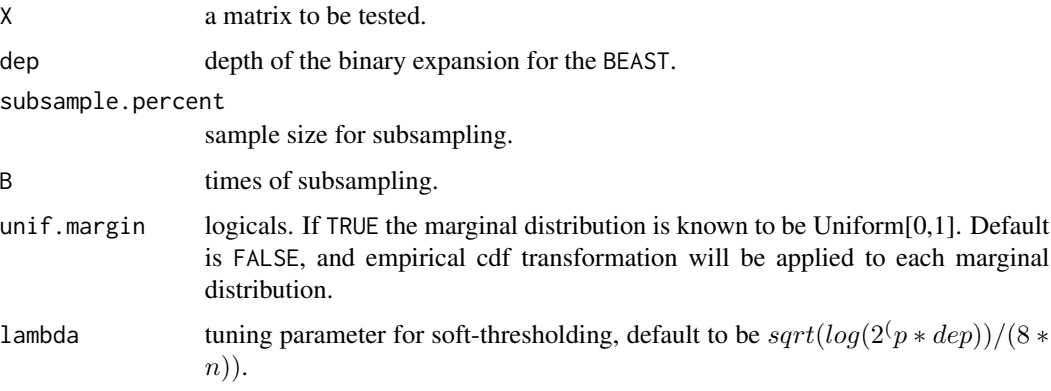

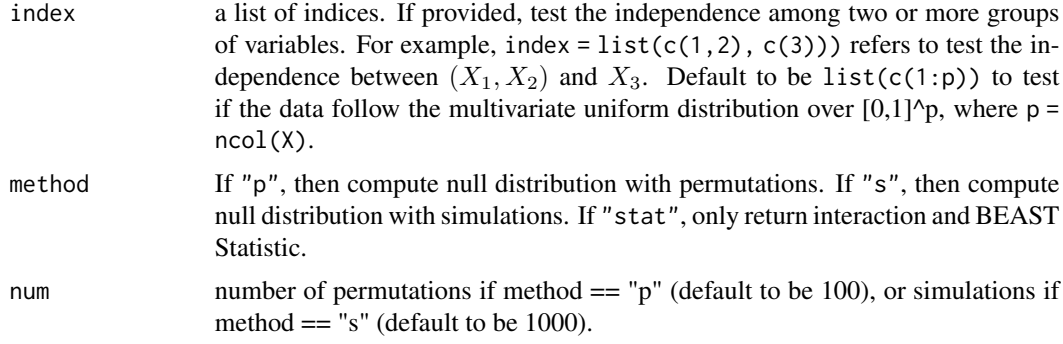

## Value

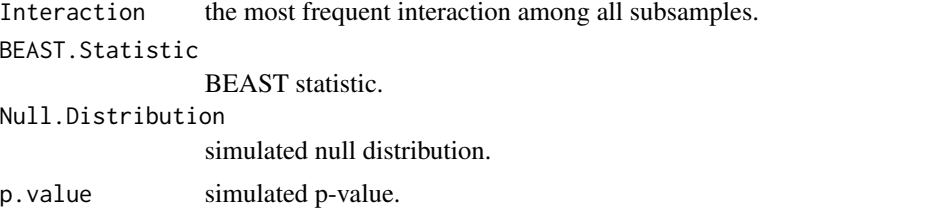

```
## Elapsed times 7.73 secs
## Measured in R 4.0.2, 32 bit, on a processor 3.3 GHz 6-Core Intel Core i5 under MacOS, 2021/9/8
## Not run:
x1 = runif(128)x2 = runif(128)y = sin(4*pi*(x1 + x2)) + 0.8*rnorm(128)##test independence between (x1, x2) and y
BEAST(cbind(x1, x2, y), 3, index = list(c(1,2), c(3)))##test mutual independence among x1, x2 and y
BEAST(cbind(x1, x2, y), 3, index = list(1, 2, 3))##test bivariate uniformity
x1 = rbeta(128, 2, 4)
x2 =rbeta(128, 2, 4)
BEAST(cbind(x1, x2), 3)
##test multivariate uniformity
x1 =rbeta(128, 2, 4)
x2 = rbeta(128, 2, 4)
x3 = rbeta(128, 2, 4)
BEAST(cbind(x1, x2, x3), 3)
##with a known simulation
BEAST.null \leq BEAST.null.simu(128, 3, 3,index = list(c(1,2), c(3)))
x1 = runif(128)x2 = runif(128)y = sin(4*pi*(x1 + x2)) + 0.8*rnorm(128)BEAST.stat = BEAST(cbind(x1, x2, y), 3, index = list(c(1,2), c(3)),
    method = "stat")$BEAST.Statistic
```

```
mean(BEAST.stat<BEAST.null) # p-value
## End(Not run)
```
<span id="page-3-1"></span>BEAST.null.simu *BEAST Null Distribution*

# Description

BEAST.null.simu gives a vector of the null distribution of the BEAST statistic.

# Usage

```
BEAST.null.simu(
 n,
 p,
 dep,
  subsample.percent = 1/2,
 B = 100,lambda = NULL,
 index = list(c(1:p)),\text{method} = "p",num = NULL
)
```
# Arguments

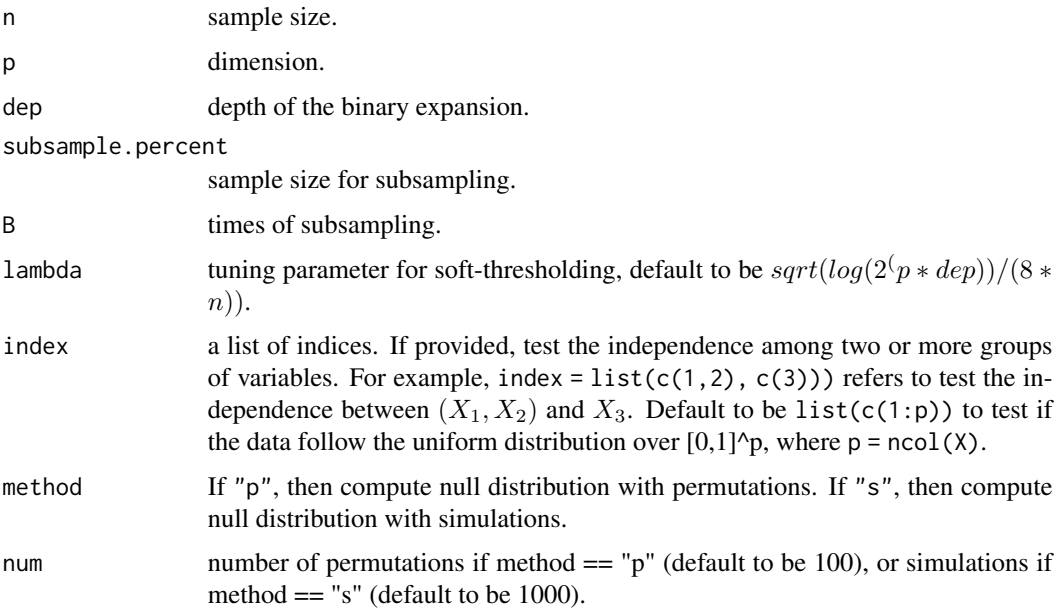

#### <span id="page-4-0"></span>bet.plot 5

#### Value

BEAST.null.simu returns a vector of length num.permutations that simulates the null distribution of the BEAST for given sample size n, dimension p, and depth D

# Examples

```
## Elapsed times 2.4 secs
## Measured in R 4.0.2, 32 bit, on a processor 3.3 GHz 6-Core Intel Core i5 under MacOS, 2021/5/30.
## Not run: BEAST.null.simu(128, 2, 3)
## power study example
## Elapsed times 36.8 secs
## Measured in R 4.0.2, 32 bit, on a processor 3.3 GHz 6-Core Intel Core i5 under MacOS, 2021/5/30.
## Not run:
nperm = 100
nsim = 1000
BEASTres = rep(0, nsim)## simulate null distribution: only need once
BEAST.null.dist = BEAST.null.simu(128, 3, 3, index = list(c(1,2), c(3)), num = nperm)
for(i in 1:nsim){
  x1 = runif(128)x2 = runif(128)y = sin(4*pi*(x1 + x2)) + 0.8*rnorm(128)BEAST.stat = BEAST(cbind(x1, x2, y), 3, index = list(c(1,2), c(3)),
    method = "stat")$BEAST.Statistic
  BEAST.pvalue = sum(BEAST.null.dist >= BEAST.stat) / nperm
  BEAST.res[i] = BEAST.pvalue
}
## compute power
level = 0.1power = mean(BEAST.res < level)
## End(Not run)
```
<span id="page-4-1"></span>bet.plot *Plotting Binary Expansion Testing (2-dimensions)*

#### Description

bet.plot shows the cross interaction of the strongest asymmetry, which the BET returns with the rejection of independence null. This function only works for the test on two variables, that is, X can only have two columns. There are  $2^{2dep} - 1$  nontrivial binary variables in the  $\sigma$ -field and  $(2<sup>d</sup>ep-1)<sup>2</sup>$ of them are cross interactions, whose positive regions are in plotted in white and whose negative regions are plotted in blue. plot.bet shows the cross interaction where the difference of number of observations in the positive and negative region is largest.

#### <span id="page-5-0"></span>Usage

```
## S3 method for class 'plot'
bet(X, dep, unif.margin = FALSE, cex=0.5, index = list(c(1:ncol(X))), ...)
```
#### **Arguments**

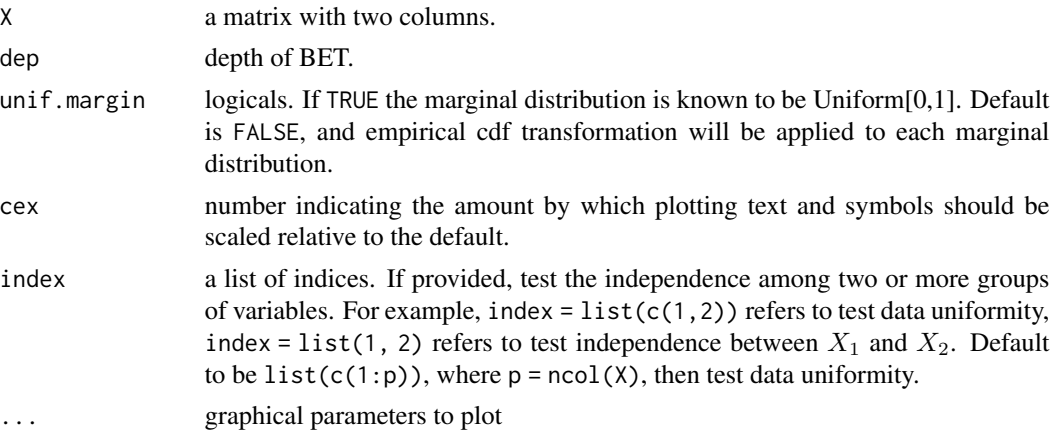

#### Examples

v <- runif(128, -pi, pi)  $X1 \leq -\cos(v) + 2.5 * \text{norm}(128, 0, 1/20)$  $X2 \le -\sin(v) + 2.5 * \text{norm}(128, 0, 1/20)$ bet.plot(cbind(X1, X2), 3, index =  $list(1,2)$ )

BET\_package *Binary Expansion Testing*

#### Description

The BET package provides functions for nonparametric detection of nonuniformity and dependence with Binary Expansion Testing (BET).

# BET functions

[MaxBET](#page-7-1) [symm](#page-11-1) [get.signs](#page-6-1) [cell.counts](#page-6-2) [bet.plot](#page-4-1) [MaxBETs](#page-9-1) [BEAST](#page-1-1) [BEAST.null.simu](#page-3-1)

# Reference(s)

Kai Zhang (2019) BET on Independence, Journal of the American Statistical Association, 114:528, 1620-1637, doi: [10.1080/01621459.2018.1537921,](https://doi.org/10.1080/01621459.2018.1537921) Kai Zhang, Zhigen Zhao, and Wen Zhou (2021). BEAUTY Powered BEAST, <arXiv:2103.00674> and Wan Zhang, Zhigen Zhao, Michael Baiocchi, Yao Li, Kai Zhang. SorBET: A Fast and Powerful Algorithm to Test Dependence of Variables. Techinical report, 2023.

<span id="page-6-2"></span><span id="page-6-0"></span>

## Description

cell.counts returns the amount of data points in each cell getting from binary expansion.

#### Usage

cell.counts(X, dep, unif.margin = FALSE)

# Arguments

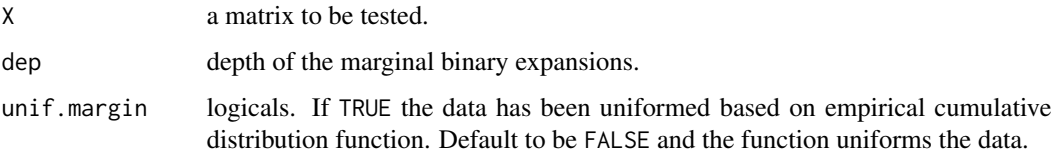

# Value

The result is a dataframe with 2 rows and  $2(p * dep)$  columns, where p is the number of columns of X. The first column is the binary index, the second column is the amount of data points.

#### Examples

```
v <- runif(128, -pi, pi)
X1 \leftarrow \cos(v) + 2.5 * \text{norm}(128, 0, 1/20)X2 \le -\sin(v) + 2.5 * \text{norm}(128, 0, 1/20)cell.counts(cbind(X1, X2), 3)
```
<span id="page-6-1"></span>get.signs *Signs of Colors of all Points for all Interactions*

# Description

get.signs returns all the signs of colors for each point under all interactions up to depth d in marginal binary expansions for the tests BET and BETs.

#### Usage

get.signs(X, dep, unif.margin = FALSE)

#### <span id="page-7-0"></span>**Arguments**

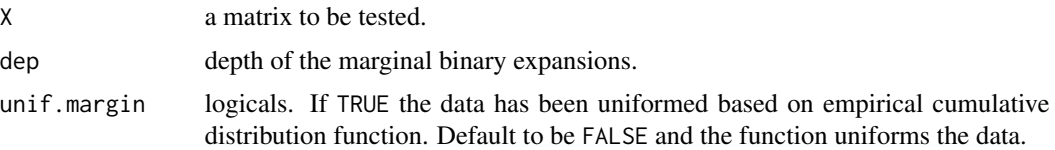

# Value

The result is a dataframe with n rows and  $2(p * dep)$  columns, where p is the number of columns of X and n is the number of rows of X. The values of 1 or  $-1$  stand for the sign of color, while the marginal interactions return 0.

#### Examples

v <- runif(128, -pi, pi)  $X1 \leq -\cos(y) + 2.5 * \text{norm}(128, 0, 1/20)$  $X2 \le -\sin(v) + 2.5 \times \text{norm}(128, 0, 1/20)$ get.signs(cbind(X1, X2), 3)

<span id="page-7-1"></span>

MaxBET *Binary Expansion Testing at a Certain Depth*

#### Description

MaxBET stands for Binary Expansion Testing. It is used for nonparametric detection of nonuniformity or dependence. It can be used to test whether a column vector is [0, 1]-uniformly distributed. It can also be used to detect dependence between columns of a matrix  $X$ , if  $X$  has more than one column.

#### Usage

```
MaxBET(
  X,
  dep,
  unif.margin = FALSE,
  asymptotic = TRUE,
  plot = FALSE,
  index = list(c(1:ncol(X)))\mathcal{L}
```
# Arguments

X a matrix to be tested. When X has only one column, BET will test whether X is [0, 1]-uniformly distributed (an error will be given if data is out of range [0, 1]). When X has two or more columns, BET tests the independence among those column vectors.

#### MaxBET 9

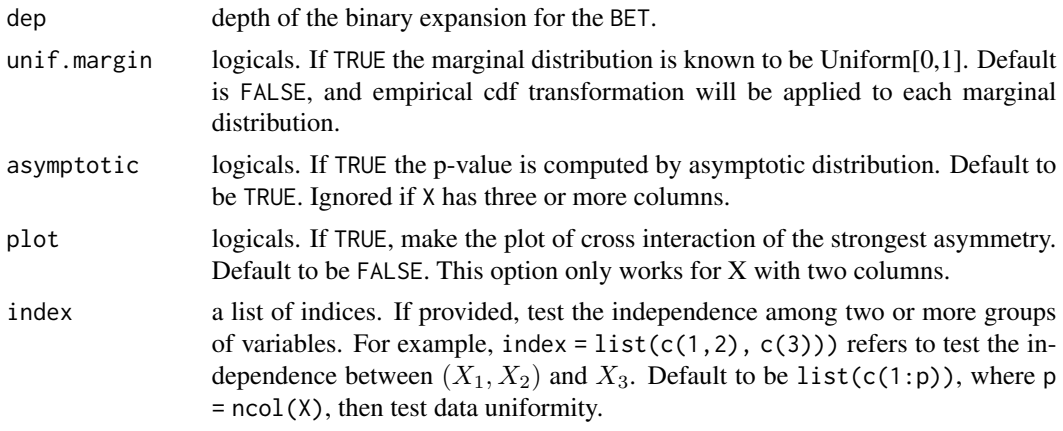

# Details

MaxBET tests the independence or uniformity by considering the maximal magnitude of the symmetry statistics in the sigma-field generated from marginal binary expansions at the depth d.

# Value

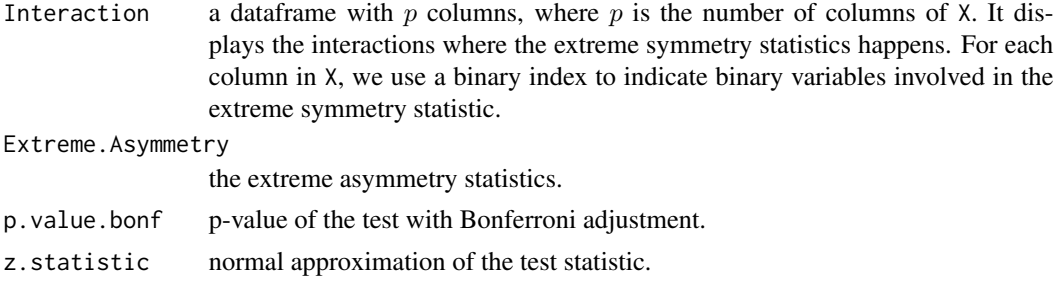

```
##test mutual independence
v <- runif(128, -pi, pi)
X1 \leftarrow \cos(v) + 2.5 * \text{norm}(128, 0, 1/20)X2 \le -\sin(v) + 2.5 * \text{norm}(128, 0, 1/20)MaxBET(cbind(X1, X2), 3, asymptotic = FALSE, index = list(1, 2))##test independence between (x1, x2) and y
x1 = runif(128)x2 = runif(128)y = sin(4*pi*(x1 + x2)) + 0.4*rnorm(128)MaxBET(cbind(x1, x2, y), 3, index = list(c(1,2), c(3)))##test uniformity
x1 =rbeta(128, 2, 4)
x2 = rbeta(128, 2, 4)
x3 = rbeta(128, 2, 4)
MaxBET(cbind(x1, x2, x3), 3)
```
#### <span id="page-9-1"></span><span id="page-9-0"></span>Description

MaxBETs is used for nonparametric dependence detection. Extended from BET, for a chosen maximal depth d.max, MaxBETs does a sequential test up to d.max and avoids overlapping symmetry statistics in different depths, for all  $2 \le d \le d.max$ . The adjustment is done by multiplying the number of interactions which are in the  $\sigma$ -field generated by marginal binary expansions at depth  $d$  but not in that at depth  $d - 1$ .

# Usage

```
MaxBETs(
  X,
  d.max = 4,
  unif.margin = FALSE,
  asymptotic = TRUE,
  plot = FALSE,
  index = list(c(1:ncol(X)))\lambda
```
# Arguments

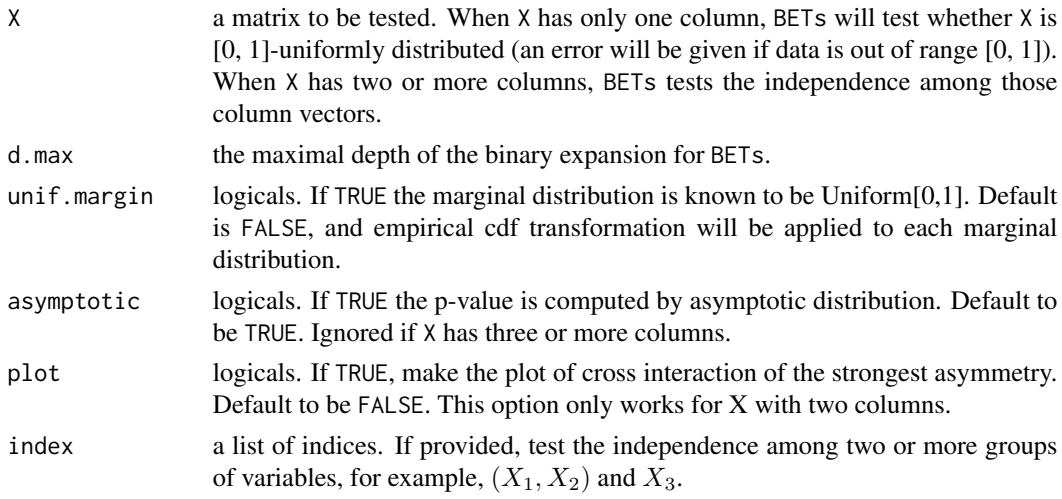

## Value

bet.s.pvalue.bonf the overall p-value on the test. bet.s.index the interaction that the p-value is minimal. bet.s.zstatistic normal approximation of the test statistic.

<span id="page-10-0"></span>star the contract of the contract of the contract of the contract of the contract of the contract of the contract of the contract of the contract of the contract of the contract of the contract of the contract of the contr

# Examples

```
##test mutual independence
v <- runif(128, -pi, pi)
X1 \leq -\cos(v) + 2.5 * \text{norm}(128, 0, 1/20)X2 \le -\sin(v) + 2.5 \times \text{norm}(128, 0, 1/20)MaxBETs(cbind(X1, X2), 3, asymptotic = FALSE, index = list(1,2))
##test independence between (x1, x2) and y
x1 = runif(128)x2 = runif(128)y = sin(4*pi*(x1 + x2)) + 0.4*rnorm(128)MaxBETS(cbind(x1, x2, y), 3, index = list(c(1,2), c(3)))##test uniformity
x1 = rbeta(128, 2, 4)
x2 =rbeta(128, 2, 4)
x3 = rbeta(128, 2, 4)
MaxBETs(cbind(x1, x2, x3), 3)
```
# star *Coordinates of Brightest Stars in the Night Sky*

# Description

This data set collects the galactic coordinates of the 256 brightest stars in the night sky (Perryman et al. 1997). We consider the longitude  $(x)$  and sine latitude  $(y)$  here.

#### Usage

data(star)

# Format

An object of class data. frame with 256 rows and 2 columns.

```
data(star)
MaxBETs(cbind(star$x.raw, star$y.raw), asymptotic = FALSE, plot = TRUE, index = list(1,2))
```
## <span id="page-11-1"></span><span id="page-11-0"></span>Description

symm returns all the symmetry statistics up to depth d in marginal binary expansions for the tests BET and BETs.

#### Usage

```
symm(
  X,
  dep,
  unif.margin = FALSE,
  print.sample.size = TRUE
\mathcal{L}
```
#### Arguments

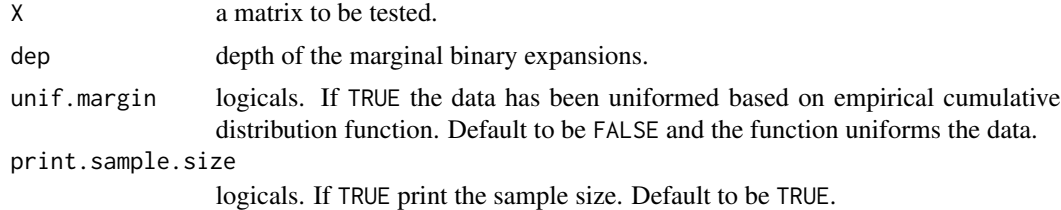

#### Value

The result is a dataframe with  $(p + 2)$  columns, where p is the number of columns of X. The first column gives the binary index for all variables, the next  $p$  columns displays all the interactions of respective variables, the last column of Statistics gives the respective symmetry statistic.

```
v <- runif(128, -pi, pi)
X1 \leq -\cos(y) + 2.5 * \text{norm}(128, 0, 1/20)X2 \le -\sin(v) + 2.5 \times \text{norm}(128, 0, 1/20)symm(cbind(X1, X2), 3)
```
# <span id="page-12-0"></span>Index

∗ datasets star, [11](#page-10-0) BEAST, [2,](#page-1-0) *[6](#page-5-0)* BEAST.null.simu, [4,](#page-3-0) *[6](#page-5-0)* BET-package *(*BET\_package*)*, [6](#page-5-0) bet.plot, [5,](#page-4-0) *[6](#page-5-0)* BET\_package, [6](#page-5-0) cell.counts, *[6](#page-5-0)*, [7](#page-6-0)

get.signs, *[6](#page-5-0)*, [7](#page-6-0)

MaxBET, *[6](#page-5-0)*, [8](#page-7-0) MaxBETs, *[6](#page-5-0)*, [10](#page-9-0)

star, [11](#page-10-0) symm, *[6](#page-5-0)*, [12](#page-11-0)